**Purpose** This attachment is used to provide DOA with the Federal Schedules needed to prepare the statewide **Schedule of Expenditures of Federal Awards (SEFA)** for the Single Audit Report.

> The Single Audit Report is required for compliance with the Single Audit Act Amendments of 1996 and the Uniform Administrative Requirements, Cost Principles, and Audit Requirements for Federal Awards, located in Title 2 of the Code of Federal Regulations (Uniform Guidance) at [https://www.ecfr.gov/.](https://www.ecfr.gov/cgi-bin/text-idx?tpl=/ecfrbrowse/Title02/2cfr200_main_02.tpl%20)

> **To ensure an understanding of the institution's specific responsibilities, before completing the federal schedules, it is imperative that institution personnel thoroughly revie[w 2 CFR §200.502,](https://www.ecfr.gov/current/title-2/subtitle-A/chapter-II/part-200/subpart-F/subject-group-ECFRfd0932e473d10ba/section-200.502)**  *[Basis for determining Federal awards expended](https://www.ecfr.gov/current/title-2/subtitle-A/chapter-II/part-200/subpart-F/subject-group-ECFRfd0932e473d10ba/section-200.502)***. Also, for federal programs administered by agencies that are in the 2024 Compliance Supplement, institution personnel should review Appendix IV of the Compliance Supplement that has a section titled "Programs With "Other Information" In Part 4". It is these "Other Information" sections that may provide specific guidance related to SEFA reporting for individual programs.**

> **Institutions will also need to ensure that the appropriate federal guidance is applied to each specific federal award. Further, the institution should communicate the applicable requirements to subrecipients.**

**Applicable institutions and requirements All institutions** must submit the Questionnaire file to DOA to: • certify **whether** or **not** the institution received or disbursed COVID-19 funds, which include: • Coronavirus Preparedness and Response Supplemental Appropriations Act (CPRSAA), • Families First Coronavirus Response Act (FFCRA), • Coronavirus Aid, Relief, and Economic Security Act (CARES Act), • Coronavirus Response and Relief Supplemental Appropriations Act (CRRSAA), • American Rescue Plan Act (ARPA); • certify **whether** or **not** the institution received or disbursed Infrastructure Investment and Jobs Act (IIJA) Federal funds, • certify **whether** or **not** the institution received or disbursed Federal funds, • provide information related to loan programs, • indicate whether or not the auditee elected to use the 10% de minimis indirect cost rate, • certify other identifying numbers assigned by the pass-through entity have been provided on the DISBURSED TO NONSTATE and/or RECEIVED FROM NONSTATE tabs of the Federal Schedules template; and • indicate what method is used to capture ALN data in your accounting system for information reported on the SEFA. Each institution receiving or disbursing federal funds must report its Unique Entity Identifier (UEI), DUNS number as well as its EIN on the Attachment file. UEI information is available at [SAM.gov | Entity Registrations](https://sam.gov/content/entity-registration) **[\(https://sam.gov/content/entity](https://sam.gov/content/entity-registration)[registration\)](https://sam.gov/content/entity-registration).** For questions regarding UEI, contact PeiChi Hockaday at (804) 786-0246 or by email at **[Peichi.Hockaday@doa.virginia.gov](mailto:Peichi.Hockaday@doa.virginia.gov)**. If the institution received or disbursed Federal funds in FY 2024, the institution is **REQUIRED TO USE** the files listed below,

- Federal Schedules used to prepare the applicable federal schedules.
- Reconciliation used to reconcile the Schedule of Expenditures of Federal Awards to the institution's accounting system.

**Due date Aug 20, 2024**

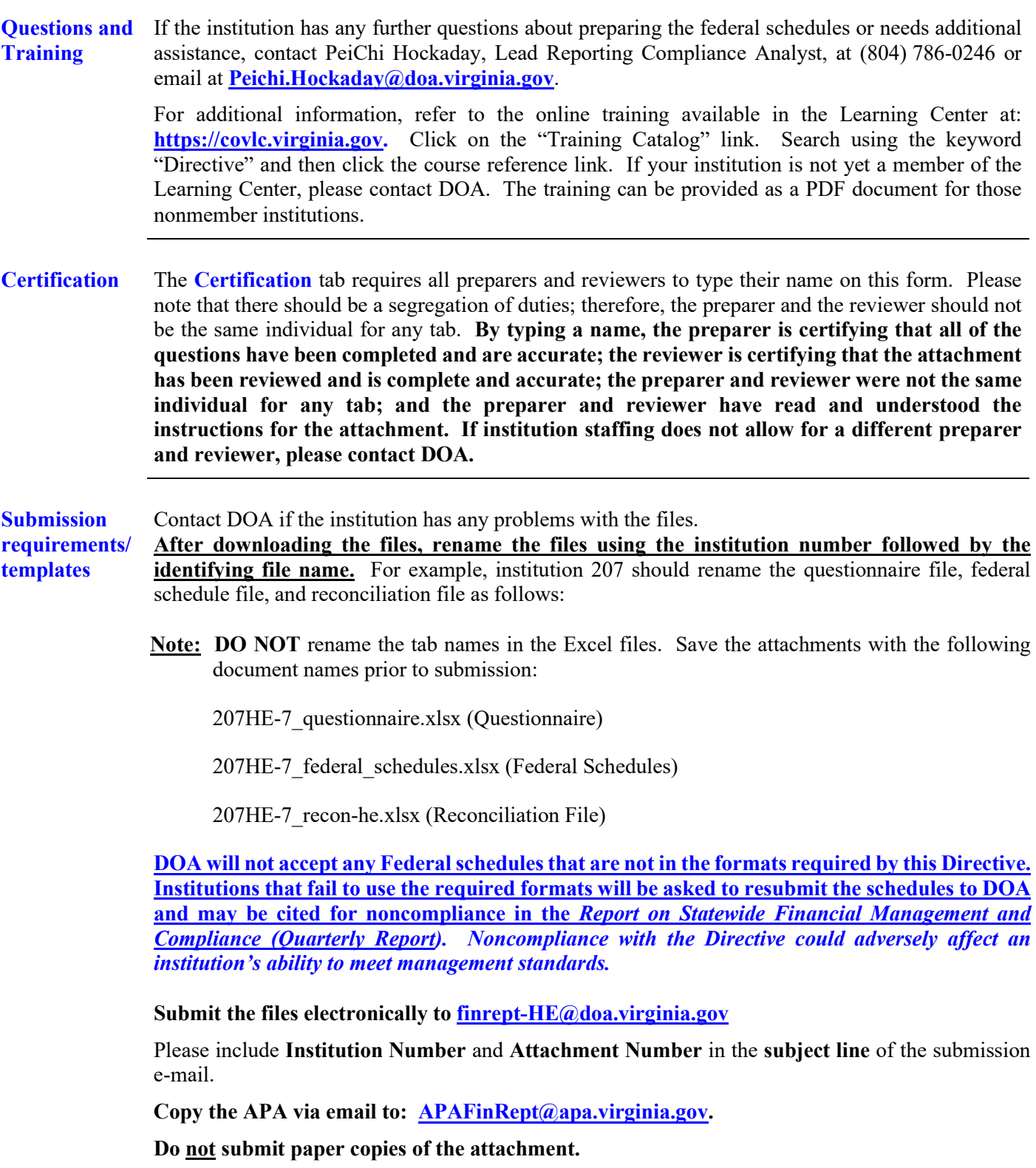

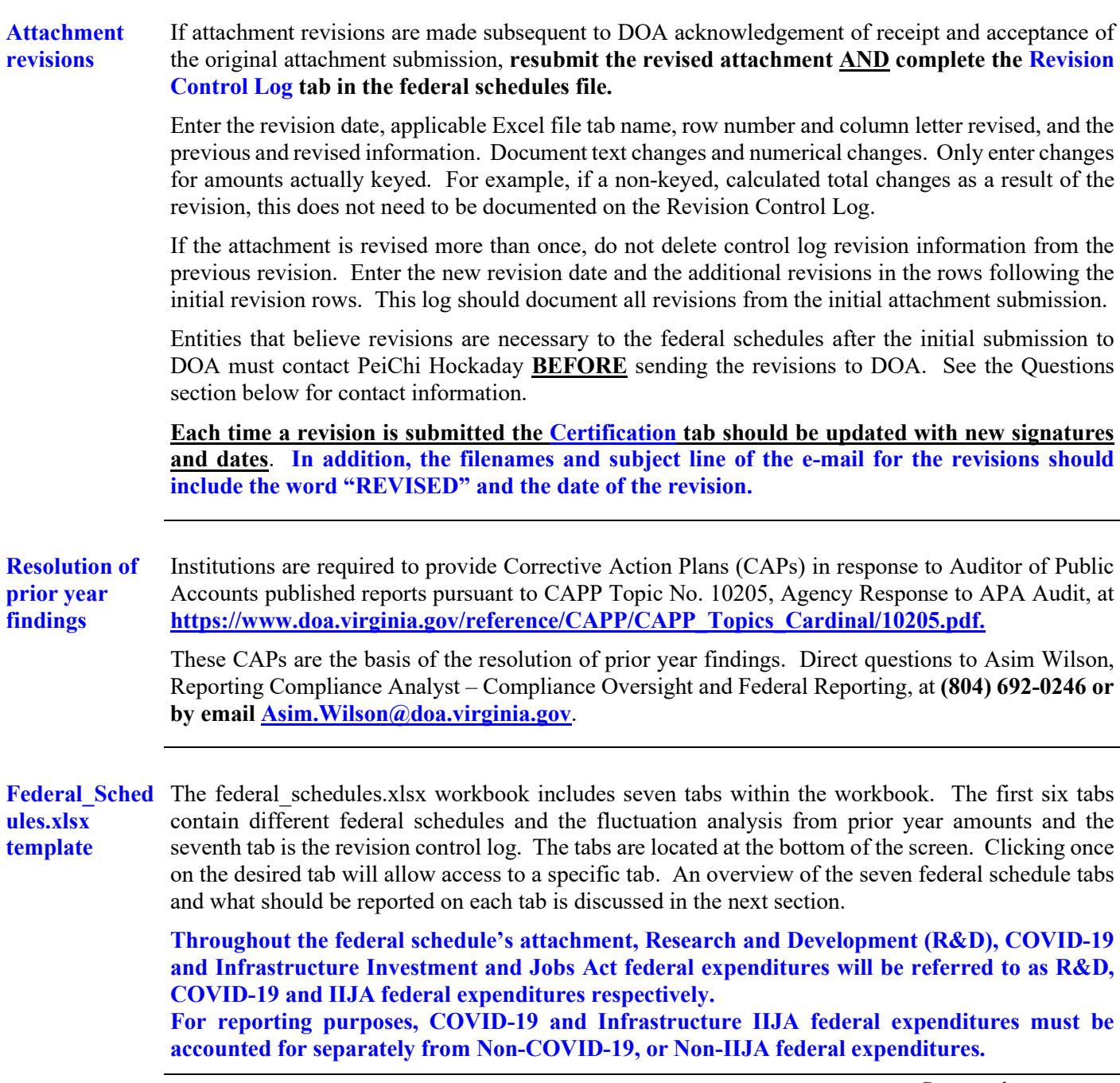

**Federal\_Sche dules.xlsx template,**  continued

**Within five tabs of the federal schedules workbook there will be a column labeled "R&D/ COVID/IIJA" with dropdown symbols which will be used to identify the following:**

- **@ Non-COVID-19, Non-IIJA R&D**
- **# COVID-19 federal expenditures**
- **+ COVID-19 R&D**
- **% IIJA federal expenditures**
- **& IIJA R&D**

**An error message will appear if you attempt to enter anything in this column other than the symbol indicated above. A blank cell indicates Non-R&D federal expenditures.**

**Build America Bonds (BABs) Fund subsidies recorded in Cardinal fund 1302X are excluded from SEFA reporting per OMB.**

**2024 Compliance Supplement: All awards issued by the National Science Foundation (NSF) meet the definition of "Research and Development" at 2 CFR section 200.1. And all awards issued by the National Institutes of Health (NIH) meet the definition of "Research and Development" at 45 CFR section 75.2. As such, NSF and NIH awards should be reported as R&D clusters on the SEFA.**

- **Note:** Institutions are required to report amounts related to unknown Assistance Listing Number (ALN), previously known as Catalog of Federal Domestic Assistance (CFDA) number, on the appropriate tab(s). **For COVID-19 federal expenditures, institutions should not use the Program Name – Unidentified ALN column since all COVID-19 programs have been assigned a specific ALN.** For amounts with unknown ALNs, institutions are required to report the federal program name and other identifying number (such as the contract number) in each tab. Institutions are to combine any unknown ALNs, program names, or contract numbers that are identical. Separate lines are only allowed if the ALN is unknown, not identical, or both R&D and non-R&D expenditures exist. It is expected that the Program Name – Unidentified ALN column will primarily be used for subrecipient and pass-through entities. Institutions must perform reasonable steps to determine the actual ALN before electing to report any amounts with unknown ALNs.
- **Note: An Other Identifying Number column has been added to the DISBURSED TO NONSTATE AND RECEIVED FROM NONSTATE tabs. Institutions should report any other identifying numbers assigned by the pass-through entity in this column. Institutions should contact the disbursing entity to determine the other identifying number(s) before leaving the column blank. If there are multiple other identifying numbers report each number in this column, separated by a slash (/). Do not use this column to report identifying numbers assigned by the federal grantor agency.**

At a minimum, institutions must contact the disbursing entity to determine the actual ALN before entering amounts without known ALNs. Institutions should make every effort to include any contract numbers if applicable. If an unknown ALN is used, you must provide a program name and an identifying number associated with the grant. You will be contacted by DOA if an identifier is not supplied. This is a Federal Audit Clearinghouse (FAC) and Uniform Guidance requirement. Institutions failing to perform this minimum level of due diligence for amounts without actual ALNs, may be cited for noncompliance in the *Report on Statewide Financial Management and Compliance (Quarterly Report).*

**Overview of federal schedules** All COVID-19, IIJA, Non-COVID-19, and Non-IIJA expenditures, **excluding** BABs recorded in Cardinal fund 1302X and expenditures reported on the **RECEIVED FROM NONSTATE** tab, made from funds received directly from the Federal Government and federal expenditures/disbursements reported on all other tabs should be reported on the **SEFA** tab.

> **This distinction is made because expenditures reported on the RECEIVED FROM NONSTATE tab are classified as "Pass-Through Entity Award Expenditures" in the Statewide report and all other expenditures/disbursements are classified as "Direct Award Expenditures".**

> Therefore, federal expenditures and/or disbursements reported on the **SEFA** tab plus the total federal expenditures and/or disbursements reported on the **RECEIVED FROM NONSTATE** tab should equal total federal expenditures for the institution. The individual tabs are discussed below:

- 1. **SEFA** tab All expenditures/disbursements made by the agency/institution, **except for expenditures reported on the RECEIVED FROM NONSTATE tab**, should be included on this tab.
- 2. **RECEIVED FROM STATE** tab Pass-through funds received from other state agencies/institutions should be reported on this tab. **ANY EXPENDITURE MADE FROM THESE FUNDS SHOULD BE INCLUDED ON THE SEFA TAB**.
- 3. **DISBURSED TO STATE** tab Pass-through funds disbursed to other state agencies/institutions should be reported on this tab. **THESE DISBURSEMENTS SHOULD BE INCLUDED EITHER ON THE SEFA TAB OR THE RECEIVED FROM NONSTATE TAB** depending on the funding source.
- 4. **DISBURSED TO NONSTATE** tab Pass-through funds disbursed to non-state entities (**See definition of Non-state entities on [page 9\)](#page-8-0)** should be reported on this tab. **THESE DISBURSEMENTS SHOULD BE INCLUDED EITHER ON THE SEFA TAB OR THE RECEIVED FROM NONSTATE TAB** depending on the funding source.
- 5. **RECEIVED FROM NONSTATE** tab Pass-through funds received from Non-state entities (**See definition of Non-state entities o[n page 9](#page-8-0))** and expenditures made from the funds received should be reported on this tab. **EXPENDITURE AMOUNTS REPORTED ON THE RECEIVED FROM NONSTATE TAB SHOULD NOT BE INCLUDED ON THE SEFA TAB.**
- 6. **FLUCTUATION ANALYSIS** tab This tab provides a comparison of the prior year's SEFA tab to the current year's SEFA tab to identify any differences by major federal agency and requires an explanation whenever any differences are identified with a "YES" in the "Significant Variance" column.
- 7. **REVISION CONTROL LOG** tab **–** All revisions should be listed on this tab.

#### **Important Items-General**

- Use the **cash basis** of accounting.
- All attachment files **are designed so that you only need to fill in the yellow highlighted cells.**
- Enter **whole dollar amounts** in all files to prevent rounding errors.
- **Ensure all federal expenditures are recorded in the proper federal fund in Cardinal. Ensure you have notified General Accounting if you have received BABs and activity is recorded in Cardinal fund 1302X.**
- **It is important to make sure you have checked the [https://SAM.gov/](https://sam.gov/) website to ensure that all ALNs are valid for the current SEFA. Please pay close attention to ALN programs that have been deleted or changed to an alternate ALN.**
- If the ALN is entered and the incorrect Federal Program Name or Federal Program Grantor Name appears on any spreadsheet, **and you have verified the ALN is correct by checking the [https://SAM.gov/](https://sam.gov/) website**, please contact PeiChi Hockaday at (804) 786-0246 or e-mail at [Peichi.Hockaday@doa.virginia.gov](mailto:Peichi.Hockaday@doa.virginia.gov) for assistance.
- Excerpt from 2024 Compliance Supplement: In order to assist recipients and auditors in the identification of all the COVID-19 funds and their related program Assistance Listing numbers, OMB has issued several summaries of federal programs that were created by COVID-19 funding and also existing programs that received COVID-19 funding. A summary of programs that received funding under the CARES Act (and other earlier COVID-19 legislation) as of May 20, 2020, can be accessed at: [https://www.cfo.gov/wp-content/uploads/2020/07/M-20-](https://www.cfo.gov/wp-content/uploads/2020/07/M-20-21_FAQ_07312020_UPDATED.pdf) 21 FAQ 07312020 UPDATED.pdf. A summary of programs that received funding under the ARP Act as of October 29, 2021, can be found at: [https://www.cfo.gov/assets/files/Revised-](https://www.cfo.gov/assets/files/Revised-American-Rescue-Plan-Assistance-Listings_10-29-2021.pdf)[American-Rescue-Plan-Assistance-Listings\\_10-29-2021.pdf.](https://www.cfo.gov/assets/files/Revised-American-Rescue-Plan-Assistance-Listings_10-29-2021.pdf) Each summary includes program Assistance Listing numbers and an asterisk (\*) next to Assistance Listing numbers denoting a new Assistance Listing number.
- Unknown ALNs are those numbers where the Federal grantor is known but the ALN is unknown. You must include the first two digits of the ALN. (For example, 10.000 would be used if the Federal Grantor is the U.S. Department of Agriculture, but the ALN is unknown.)

**A column titled "Program Name - Unidentified ALN" is included in each tab in the Federal Schedules.xlsx file. For COVID-19 federal expenditures, agencies should not use the Program Name – Unidentified ALN column since all COVID-19 programs have been assigned a specific ALN. Enter the program name (if known) followed by a dash and then enter the other identifying number (such as the contract number) in this column if N/A appears in the program name column when the actual ALN is unknown. It is a requirement as stated above to include an identifying number or award identification number if the ALN is not known.** 

- **Note: On the "Received from NonState" tab, it is a requirement to include an identifying number or award identification number if there are identifying numbers assigned by the pass-through entity.**
- **Note: In instances where disbursements were made from inactive ALNs, provide the inactive ALN.**

#### **Important Items-Federal schedules template**

- If N/A appears in any cell you have keyed, you have likely entered invalid data and you should recheck what has been keyed. Please do not submit schedules with N/A unless you have discussed it with DOA first.
- Do not complete the "Program Name-Unidentified ALN" column when the Program name is already populated on the schedules.
- When changes are made to any schedule, make sure to submit the revised certification **and, if a revision is made to the SEFA tab,** submit a revised reconciliation. Also, please ensure the revision control log is completed for any changes made to the tabs on the Federal\_Schedule.xlsx file.
- Ensure you confirm pass-through amounts received or disbursed with the receiving or disbursing agency/institution prior to submission to DOA. The amounts reported by the disbursing or receiving agency/institution should be the same in most cases. Discrepancies should be discussed with DOA prior to submission. Ensure you report the appropriate amounts and the appropriate designation as research/development or non-research/development.
	- **Note:** Please ensure pass-through amounts reported on the **SEFA** and **RECEIVED FROM NONSTATE** tabs do not exceed the total direct and/or indirect amounts reported by ALN. Amounts provided to subrecipients are reported on the face of the Final SEFA schedule and pass-through amounts cannot exceed the total of direct and indirect expenditures reported. DOA will contact you if the pass-through amounts exceed the total of direct and indirect costs.
- Ensure the reconciliation ties to the institution's financial accounting system.
- **Use the following symbols to indicate the appropriate type of expenditure:**
	- <sup>o</sup> **@ Non-COVID-19, Non-IIJA R&D**
	- <sup>o</sup> **# COVID-19 federal expenditures**
	- <sup>o</sup> **+ COVID-19 R&D**
	- <sup>o</sup> **% IIJA federal expenditures**
	- <sup>o</sup> **& IIJA R&D**
	- <sup>o</sup> **No symbol is used for non-R&D expenditures.**
- Running totals are located on each spreadsheet tab.
- Do not use **"**-**"** (dashes) to represent \$0.00. You must use the number "0".
- Do not place the number "0" on any worksheets that do not contain federal expenditure data.
- Do not leave blank rows between rows of information within the spreadsheets when keying in data.
- Do not use abbreviations or include error messages or pennies on any schedules.

<span id="page-8-0"></span>**Important Items-Federal schedules template,**  continued

- The Federal Government is **not** a **Non-state entity. Non-state entities** are counties, cities, towns, local governments, local governmental authorities, regional governmental authorities, public or private foundations, institutes, museums, and corporations or similar organizations which are not units of State government or political subdivisions of the Commonwealth as established by general law or special act. (**DO NOT** report disbursements to or receipts from the Federal government on the **DISBURSED TO NONSTATE** and/or **RECEIVED FROM NONSTATE**  tabs. Community service boards and area agencies on aging should be reported as nonstate agencies for reporting purposes. These agencies are not audited by the Auditor of Public Accounts and are not considered to be state agencies.
- **Do not include Federal subagencies on disbursed/received from nonstate tabs. Instead, ensure that all Federal award numbers or other identifying numbers are provided. Federal agencies are listed on the following websites:**
	- <sup>o</sup> **[https://www.nih.gov/](https://www.nih.gov/institutes-nih/list-nih-institutes-centers-offices)**
	- <sup>o</sup> **[https://www.nasa.gov/](https://www.nasa.gov/about/sites/index.html)**
	- <sup>o</sup> **[https://www.energy.gov/](https://www.energy.gov/offices#Labs%20&%20Technology%20Centersv)**
- Pass-through disbursements to State or non-state entities should be reported as expenditures on the appropriate tab(s). **Do not eliminate any pass-through disbursements**. DOA eliminates pass-through transactions at a statewide level.
- Include indirect cost recoveries as expenditures on the **SEFA** tab.
- Refunds of Federal revenue should **not** be reported on any of the Federal Schedules.
- In those instances where pass-through funds are returned to the original granting agency/institution, the amount should be netted (since the receiving pass-through agency/institution did not expend them). Then, if the original agency/institution subsequently spends those funds, it should be reported on their individual agency's/institution's SEFA and would be counted in that manner for the Commonwealth federal schedules.
- **Certain ALNs from Department of Education, ALN 84.425, Education Stabilization Fund (ESF), and ALN 84.032, Federal Family Education Loans, were distributed using an alpha character at the end of the ALN to delineate the specific program(s) being provided to recipients and compliance requirements vary among programs. Please verify the ALNs with alpha characters and program names at U.S. Department of Education [https://oese.ed.gov/offices/education-stabilization-fund/.](https://oese.ed.gov/offices/education-stabilization-fund/)**
- If not specified above, please verify the ALNs and program names at [https://SAM.gov/data](https://sam.gov/data-services/)[services/.](https://sam.gov/data-services/)
- **Sort and combine grant expenditures and program income expenditures to report the total expenditures for each ALN on a single line.**
- Add the value of nonmonetary disbursements to the monetary expenditures to determine the total expenditures for ALNs that have both monetary and nonmonetary disbursements. **If the institution has nonmonetary disbursements, contact the individual listed in the Questions and Training section on page 3**.

**Important Items-Federal schedules template,** continued

- **Do not use ALN 00.000.** Contact the entity that provided the funds to determine the correct and complete ALN. At a minimum, each entity is required to identify the Federal grantor agency with the first two digits of the ALN (i.e., 10.000, 93.000).
- *The Uniform Administrative Requirements, Cost Principles, and Audit Requirements* Section 200.87 defines research and development "as all research activities, both basic and applied, and all development activities that are performed by a non-profit organization".
- Research is a systematic study directed toward fuller scientific knowledge or understanding of the subject studied. Research also includes activities involving the training of individuals in research techniques where such activities utilize the same facilities as other research and development.
- Development is the systematic use of knowledge gained from research directed toward the production of useful materials, devices, systems, or methods, including design and development of prototypes and processes.

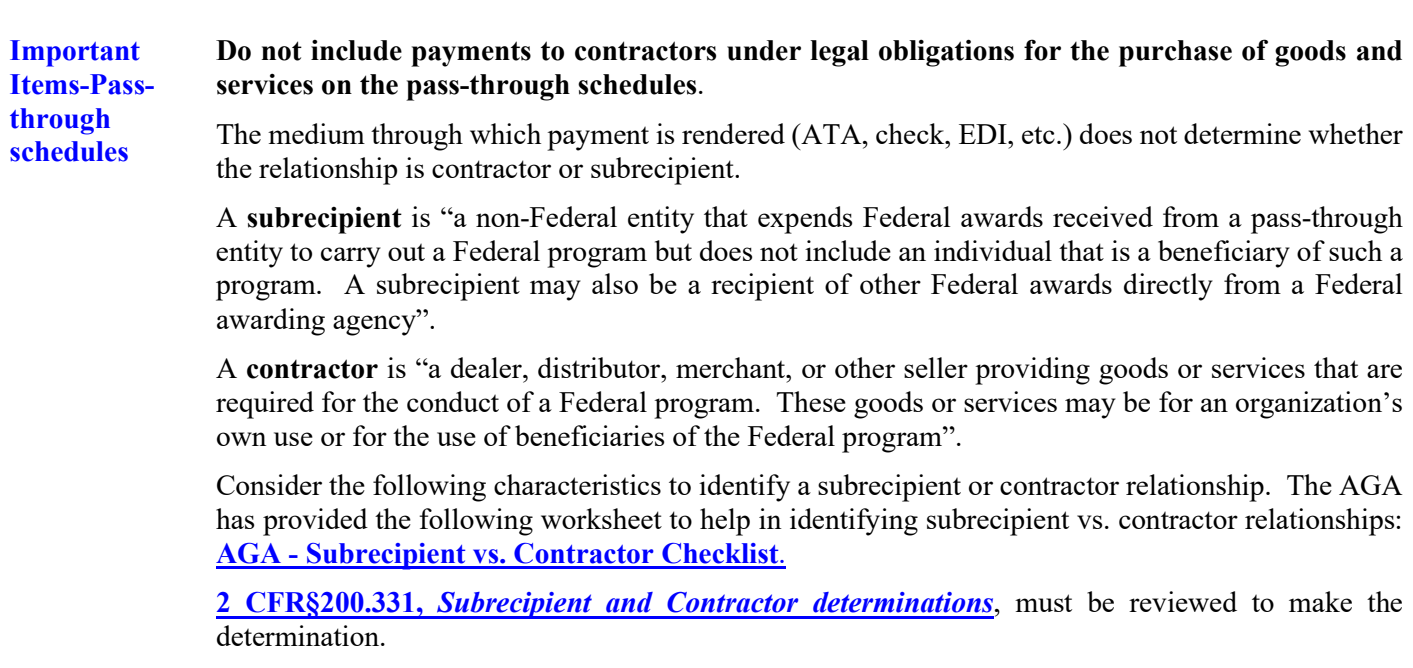

Transfer of federal funds between state agencies **does not** constitute a subrecipient or contractor relationship since the transfer is to an entity within the same auditee (Commonwealth of Virginia).

#### **SUBRECIPIENT**

- Determines who is eligible to receive Federal financial assistance.
- Has its performance measured by meeting the objectives of the Federal program.
- Has responsibility for programmatic decision making.
- Has responsibility for adherence to applicable Federal program compliance requirements.
- Uses the Federal funds to carry out a program of the organization as compared to providing goods or services for a program of the pass-through entity.

#### **CONTRACTOR**

- Provides the goods and services within normal business operations.
- Provides similar goods or services to many different purchasers.
- Operates in a competitive environment.
- Provides goods or services that are ancillary to the operation of the Federal program.
- Is not subject to compliance requirements of the Federal program.

**DOA strongly encourages communication between entities exchanging Federal pass-through funds.** Such communication ensures consistent reporting and reduces the time required for statewide compilation and audit. Contact PeiChi Hockaday at DOA if the institution needs assistance with identifying the Federal contacts at other agencies/institutions.

DOA will perform a variance analysis for pass-through funds received and pass-through funds disbursed among State agencies/institutions. DOA will investigate significant variances, and **State agencies/institutions will be required to explain these variances IN WRITING by a due date to be determined in future communications.**

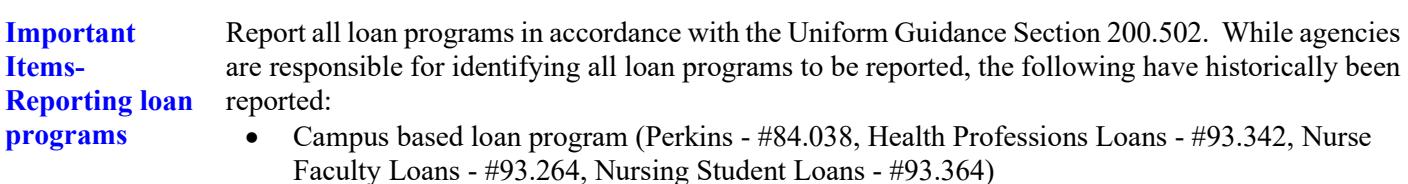

• Economic Adjustment Assistance Program (#11.307)

**Preparing the Federal\_Sched ule.xlsx template; SEFA tab**

The **SEFA** tab should include all federal expenditures/disbursements, except for the expenditures/disbursements reported on the **RECEIVED FROM NONSTATE** tab. **Report all expenditure/disbursement amounts related to unknown ALNs on this tab except those expenditures/ disbursements reported on the RECEIVED FROM NONSTATE tab.**

Instructions for preparing the **SEFA** tab are in the table below.

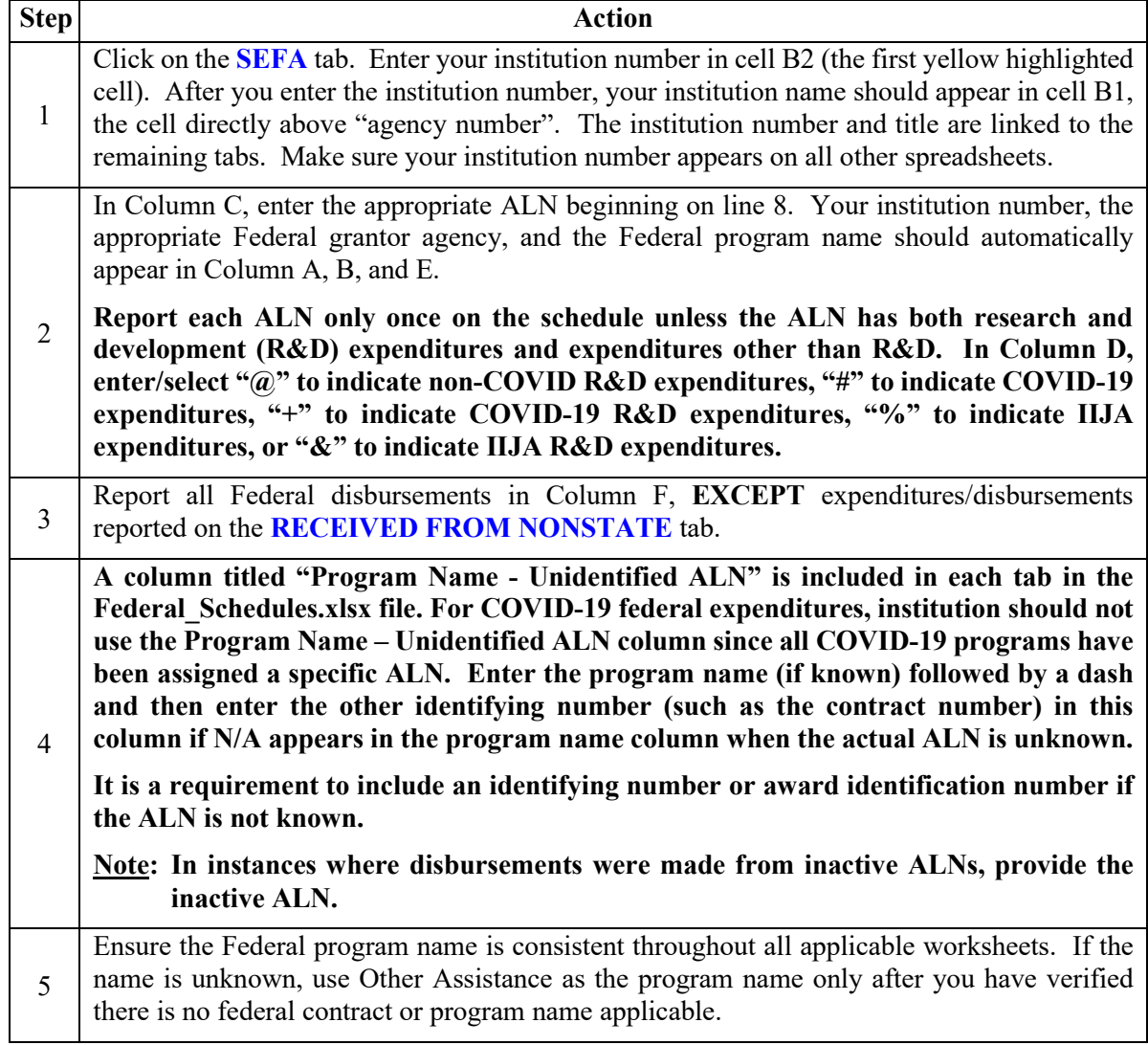

**Preparing the Federal\_Sched ule.xlsx template; RECEIVED FROM STATE tab**

The **RECEIVED FROM STATE** tab identifies Federal assistance disbursed from one State agency/institution and received by another State agency/institution. The Federal assistance is listed by ALN and by State grantor agency/institution. **Report amounts related to unknown ALNs that were received from state agencies/institutions on this tab and expenditures made from these funds on the SEFA tab.**

Instructions for preparing the **RECEIVED FROM STATE** tab are in the following table.

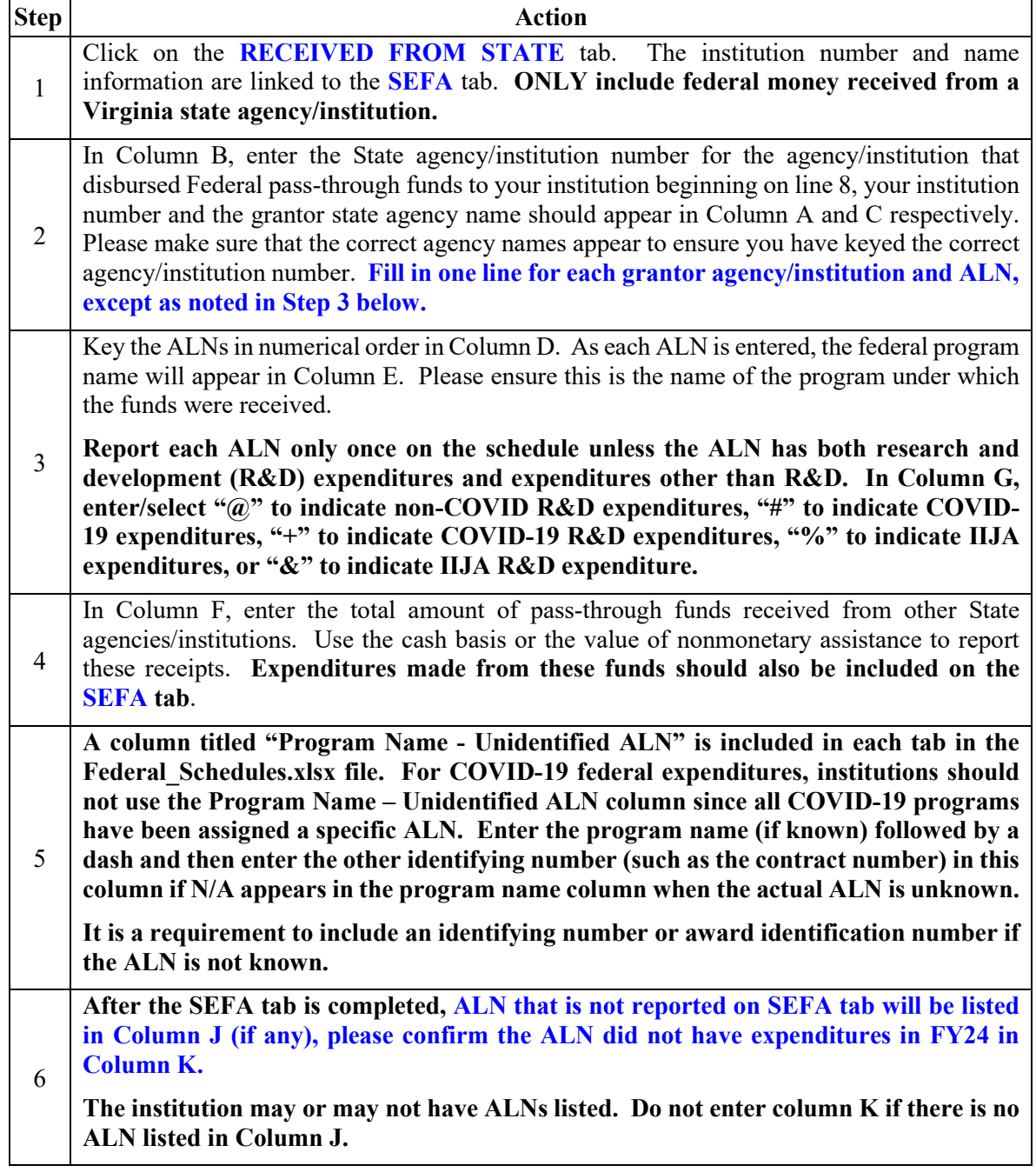

**Preparing the Federal\_Sched ule.xlsx template; DISBURSED TO STATE tab** The **DISBURSED TO STATE** tab identifies Federal assistance disbursed from the institution to State agencies/institutions. The Federal disbursements are listed by ALN and by State receiving agency/institution. **Report amounts related to unknown ALNs that were disbursed to state agencies/institutions on this tab. These amounts should also be included on the SEFA tab or the RECEIVED FROM NONSTATE tab depending on the funding source.**  Instructions for preparing the **DISBURSED TO STATE** tab are in the following table. **Step Action** 1 Click on the **DISBURSED TO STATE** tab. The institution number and name information are linked to the **SEFA** tab**. ONLY include federal money disbursed from your institution to a Virginia state agency/institution on this tab.** 2 In Column B, enter the **State** agency/institution number for the agency/institution to which the institution disbursed Federal pass-through funds beginning on line 8, your institution number and the receiving state agency name should appear in Column A and C respectively. Please make sure that the correct agency/institution names appear to ensure you have entered the correct agency/institution number. **Fill in one line for each subrecipient agency/institution and ALN, except as noted in Step 3 below.** 3 Enter the ALNs in numerical order in Column D. As each ALN is entered, the federal program name will appear in Column F. Please ensure this is the name of the program under which the funds were received. **Report each ALN only once on the schedule unless the ALN has both research and development (R&D) expenditures and expenditures other than R&D. In Column E, enter/select "@" to indicate non-COVID R&D expenditures, "#" to indicate COVID-19 expenditures, "+" to indicate COVID-19 R&D expenditures, "%" to indicate IIJA expenditures, or "&" to indicate IIJA R&D expenditures.** 4 In Column G, enter the total amount of pass-through funds disbursed to other State agencies/institutions. Use the cash basis or the value of nonmonetary assistance to report the disbursements. **These disbursements should also be included on the SEFA tab or the RECEIVED FROM NONSTATE tab depending on the funding source.** 5 A column titled "Program Name - Unidentified ALN" is included in each tab in the Federal Schedules.xlsx file. For COVID-19 federal expenditures, institutions should not use the Program Name – Unidentified ALN column since all COVID-19 programs have been assigned a specific ALN. Enter the program name (if known) followed by a dash and then enter the other identifying number (such as the contract number) in this column if N/A appears in the program name column when the actual ALN is unknown. **It is a requirement to include an identifying number or award identification number if the ALN is not known.** Note: In instances where disbursements were made from inactive ALNs, provide the inactive ALN.

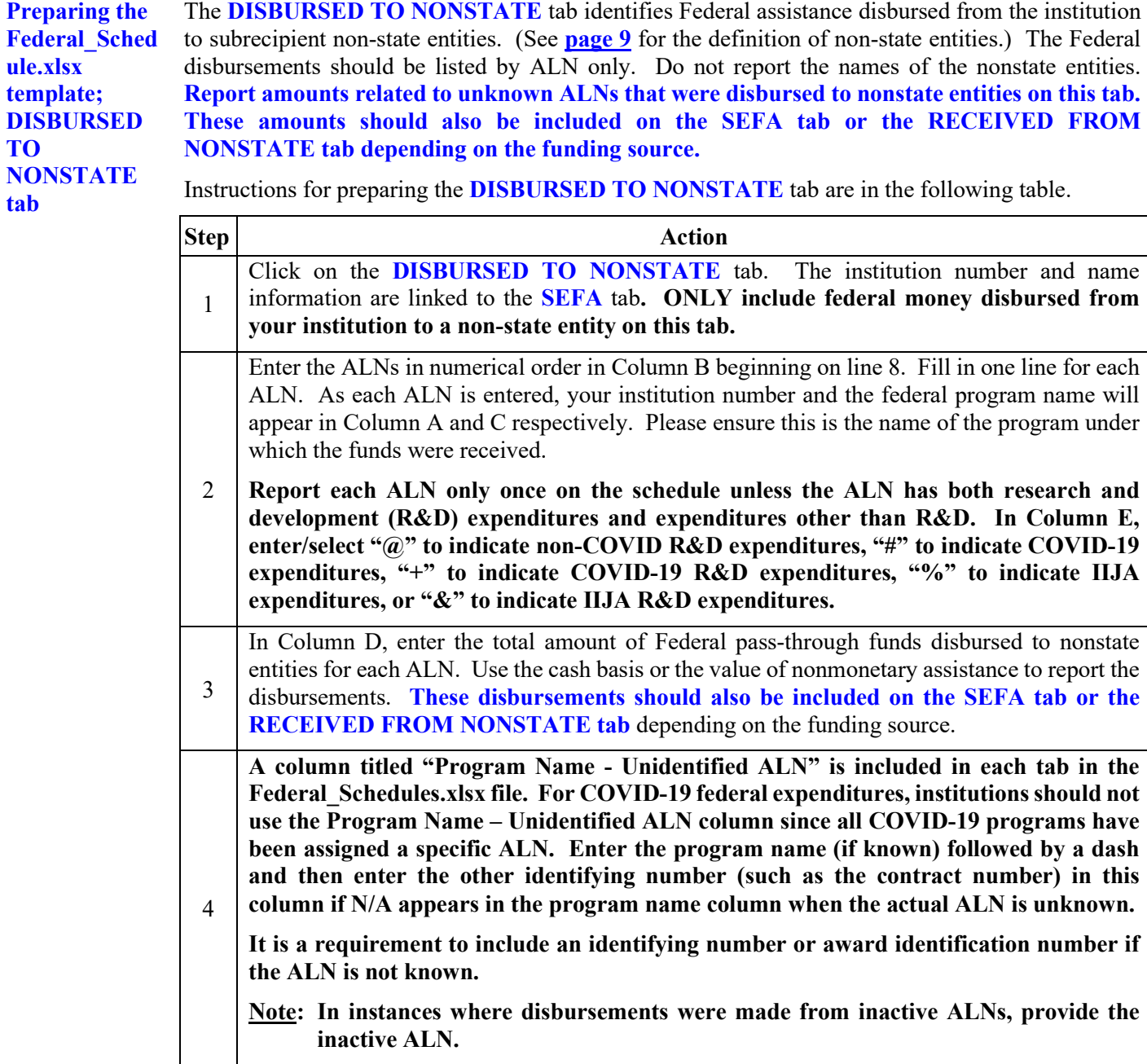

**Preparing the Federal\_Sched ule.xlsx template; DISBURSED TO NONSTATE tab,** continued

5

**Step Action A column titled Other Identifying Numbers Assigned by the Pass-Through Entity is included in this tab. Institutions should report any other identifying numbers assigned by the pass-through entity in this column. Institutions should contact the disbursing entity to determine the other identifying number(s) before leaving the column blank. If there are multiple other identifying numbers, report each number in this column, separated by a slash (/). Do not use this column to report identifying numbers assigned by the federal grantor agency.**

*Amounts provided to subrecipients are now reported on the face of the Final SEFA schedule and pass-through amounts cannot exceed the total of direct and indirect expenditures reported. DOA will contact you if the pass-through amounts exceed the total of direct and indirect costs.*

**Preparing the Federal\_Sched ule.xlsx template; RECEIVED FROM NONSTATE tab**

The **RECEIVED FROM NONSTATE** tab identifies Federal assistance disbursed from nonstate entities and received by the institution in a subrecipient relationship. **In addition, this tab identifies the Federal expenditures made from the pass-through funds received from the non-state entities.** (See **[page 9](#page-8-0)** for the definition of nonstate entities.) The Federal receipts and disbursements are listed by ALN **and** by non-state entity name.

**Report amounts related to unknown ALNs that were received from non-state entities and the related expenditures made from the pass-through funds received on this tab. DO NOT report expenditures made from the pass-through funds received on the SEFA tab.**

Instructions for preparing the **RECEIVED FROM NONSTATE** tab are in the following table.

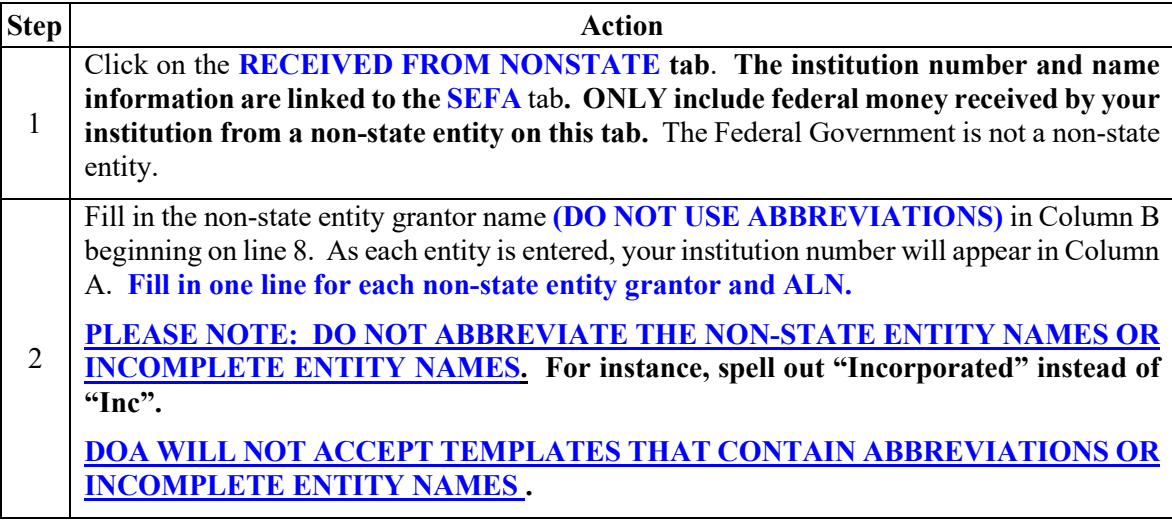

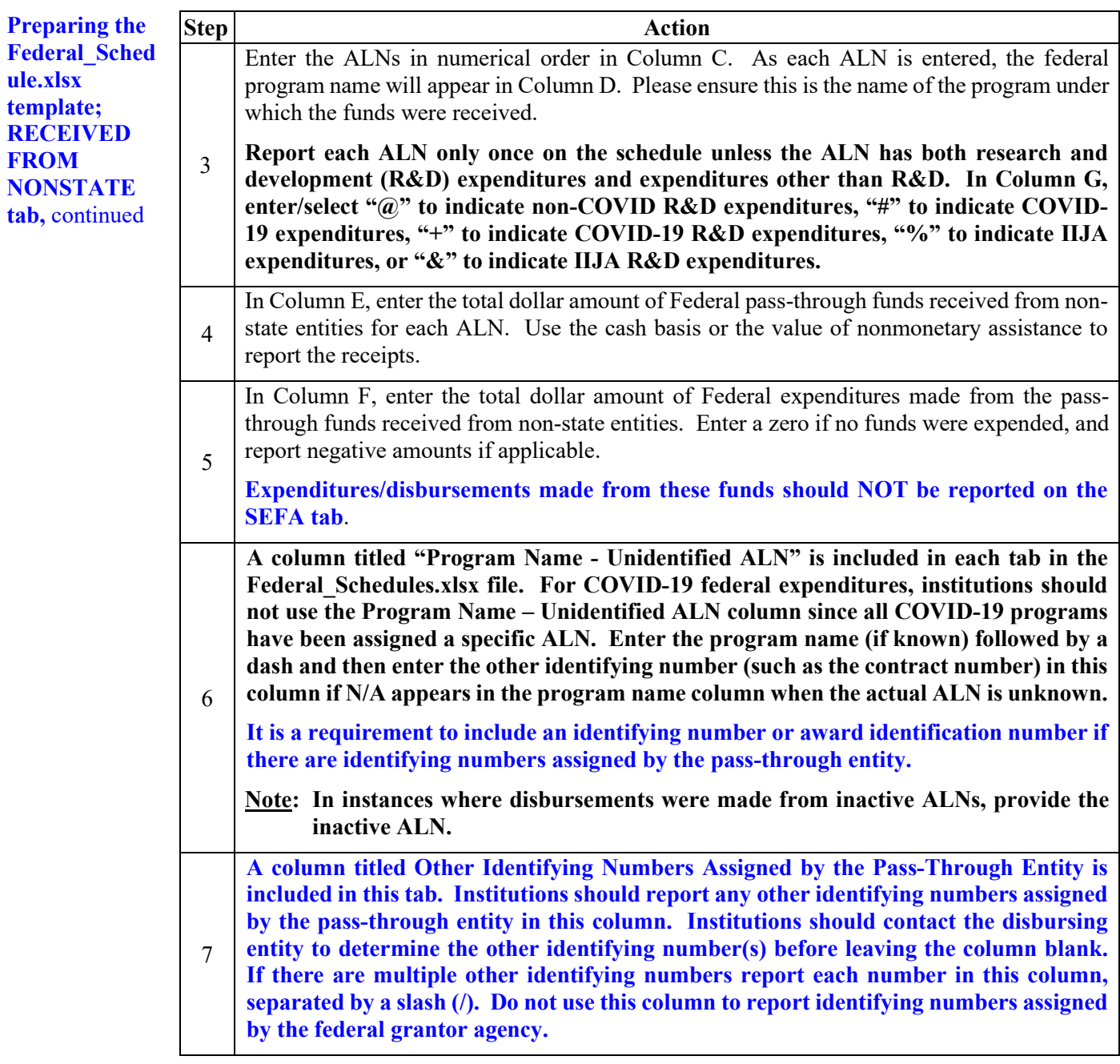

**Preparing the Federal\_Sched ules.xlsx template; Identifying Errors** If the fields appear highlighted rose-colored or in some cases the text will appear in red or blue, these indicate a correction is needed, please check the following potential errors: • "#N/A" indicates **incorrect** ALN or agency number, • **Duplicate ALNs**, with symbol if there is any, please combine the expenditures OR provide "PROGRAM NAME – UNIDENTIFIED ALN" for the differentiation, • A **decimal** is entered in the cell, • A **formula** is entered in the cell, • When "Other Assistance" is entered, column "PROGRAM NAME – UNIDENTIFIED ALN" **cannot be blank**, • ALN reported on the DISBURSED TO STATE and DISBURSED TO NONSTATE is neither reported on the SEFA nor RECEIVED FROM NONSTATE tab, • The total disbursed amount reported on the DISBURSED TO STATE and DISBURSED TO NONSTATE is greater than the expenditures reported on the SEFA and RECEIVED FROM NONSTATE tabs, • A symbol is entered without ALN, Alpha character is missing for ALN 84.425 or ALN 84.032, • The institution may or may not have ALNs listed in Column J and K on the RECEIVED FROM STATE. Do not enter column K if there is no ALN listed in Column J.

> An indication of an error persists after reviewing the above criterion, please contact PeiChi Hockaday at **[Peichi.Hockaday@doa.virginia.gov](mailto:Peichi.Hockaday@doa.virginia.gov)** for further assistance.

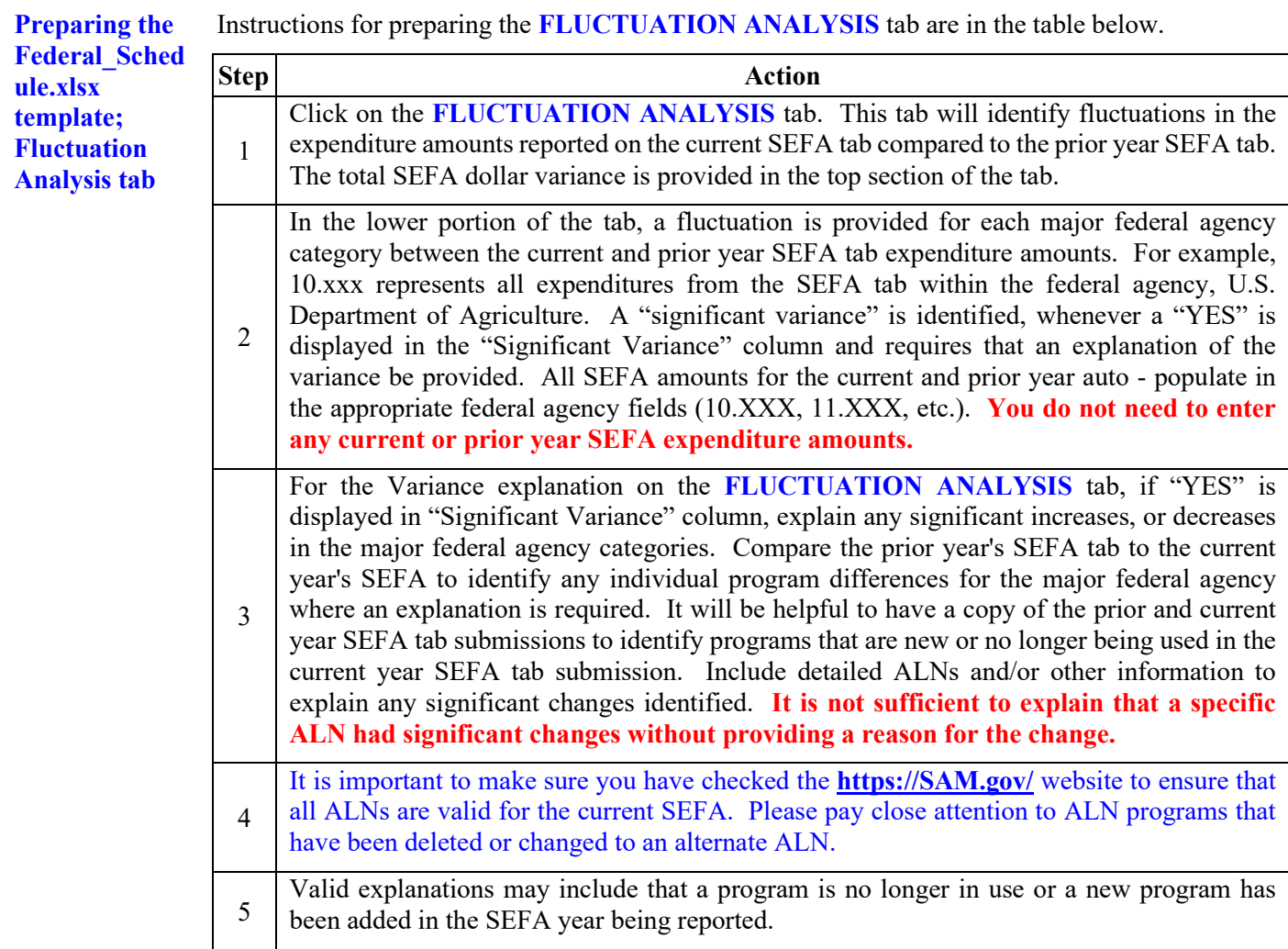

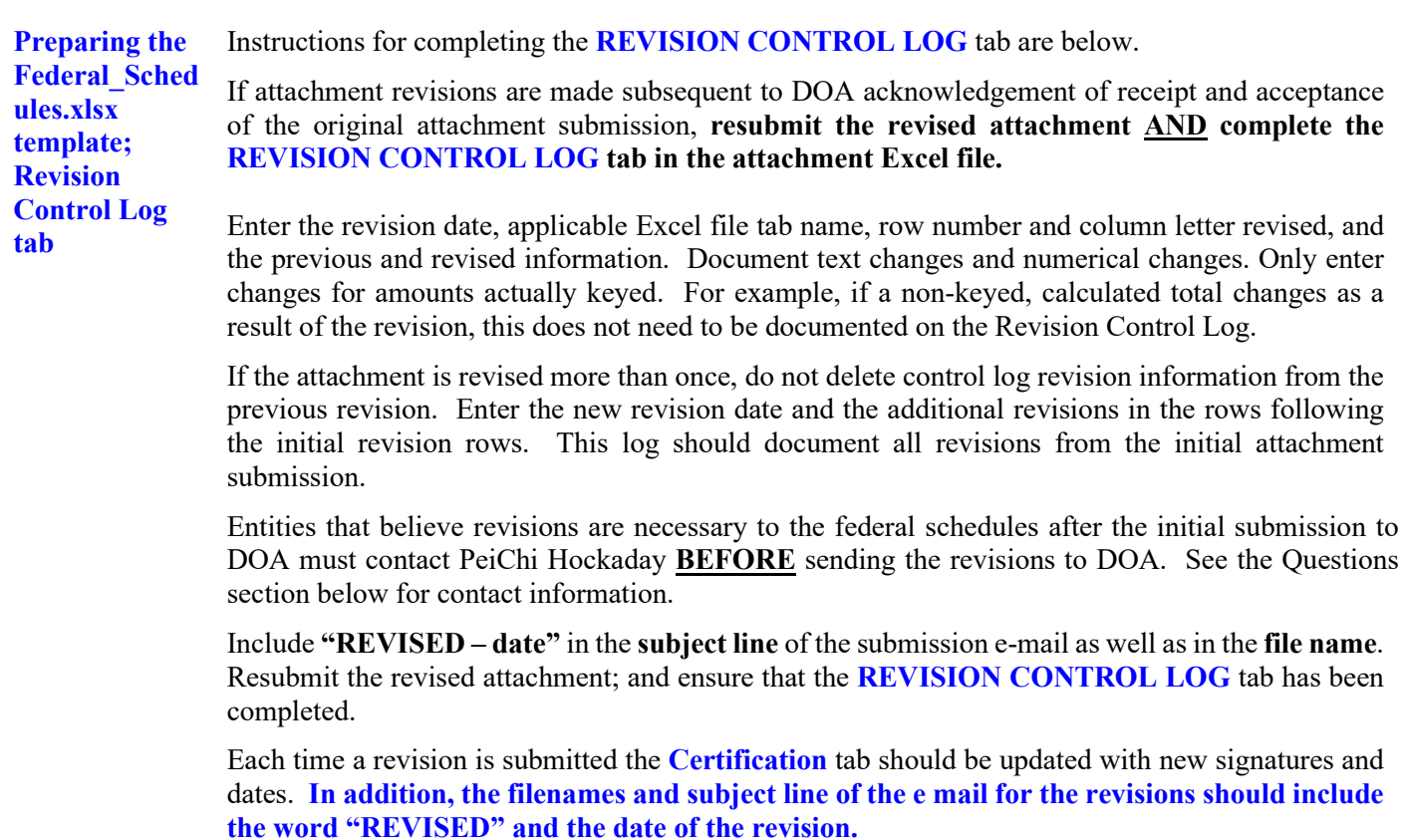

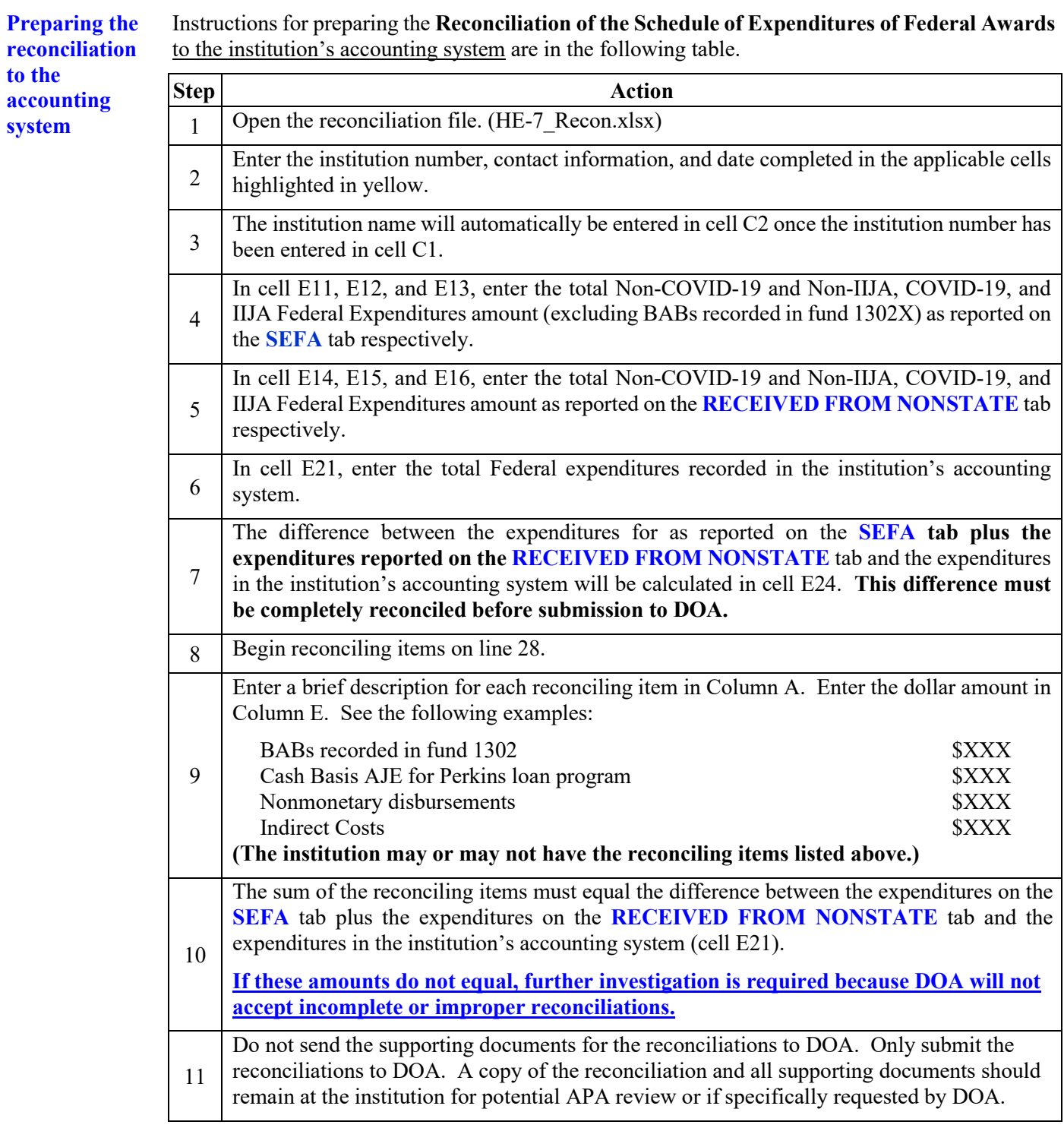

**This Page Intentionally Left Blank**